### **B-Bäume, Hashtabellen, Cloning/Shadowing, Copy-on-Write**

**Sommersemester 2013**

**Thomas Maier**

**Proseminar: Ein- / Ausgabe – Stand der Wissenschaft**

# Gliederung

- 1. Hashtabelle
- 2.B-Baum
- 2.1 Motivation
- 2.2 Definition
- 2.3 Suchen von Daten
- 2.4 Einfügen von Daten
- 2.5 Löschen von Daten
	- 2.5.1 Verschieben von Daten
	- 2.5.2 Verschmelzung von Knoten
	- 2.5.3 Löschen aus inneren Knoten
- 2.6 Aufwand
- $2.7$  Beispiel $(B<sup>+</sup>-Baum)$
- 2.8 Parallele Operationen auf B-Bäume
- 3. Copy-on-Write
- 4.Shadowing/Cloning
- 5. Stand der Wissenschaft (BTRFS)
- 6. Zusammenfassung

## 1. Hashtabelle

- verwaltet Daten.
- Hashfunktion bildet Datei auf Integer ab.
- Wert entspricht Arrayindex.
- Direktes Einfügen und Löschen möglich.
- $\text{Au}$ f wand:  $\text{O}(1)$ .

### $Hashfunktion f(x) = \frac{1}{2}$  $\begin{cases} 0, & \text{falls } x = a \\ 1, & \text{falls } x = b \\ 2, & \text{falls } x = c \end{cases}$

**Nachteil:** Viele Kollisionen $Aufwand \rightarrow O(n)$ .

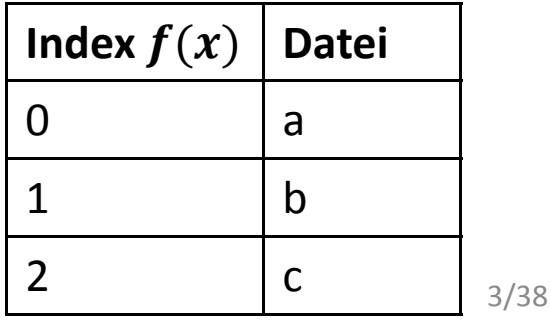

**Idealfall:** Eine Datei pro Index

## 2. B-Baum

- Daten- / Indexstruktur.
- Wird häufig in Datenbanken eingesetzt.
- 1972 von Rudolf Bayer und Edward M. McCreight entwickelt.
- Vollständig balancierter Baum.

## 2.1 Motivation

#### **Binärer Baum:**

- Jeder Knoten hat höchstens 2 Pfade.

-  $\it{Aufwand\;}O(h)$ 

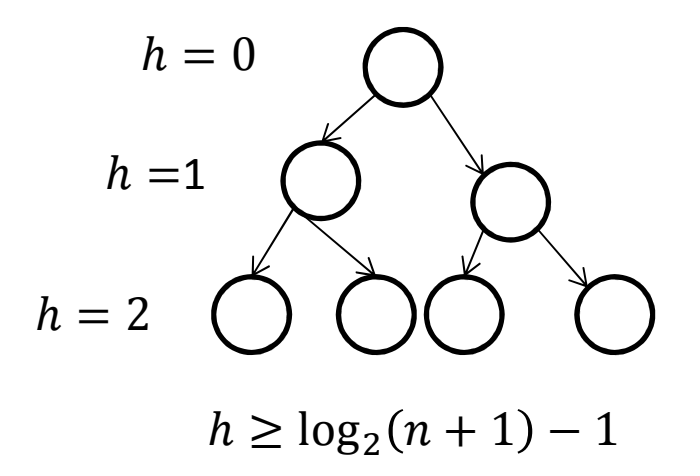

**Problem:** Zu langsam.

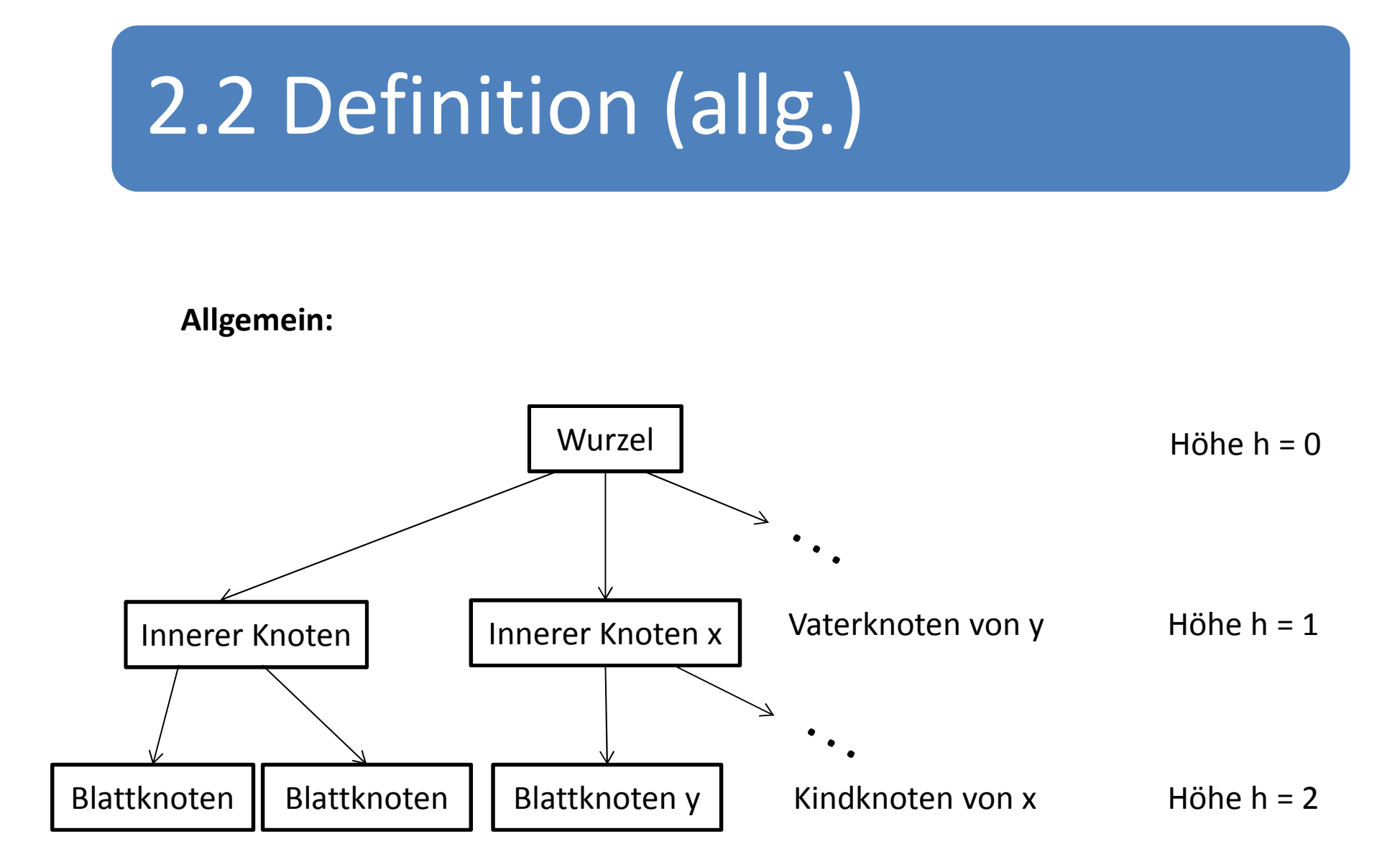

# 2.2 Definition (B-Baum)

- Variable Anzahl  $s$  von Schlüssel pro Knoten.

- Innere Knoten haben  $s + 1$  verweise auf Kindknoten.

Beispiel eines Knoten:

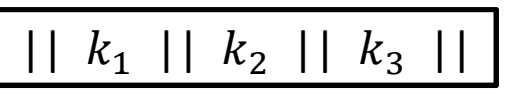

 $k_i$  der größe nach geordnet

Ordnung des Baumes

Für jeden Knoten außer der Wurzel gilt: $t \leq Anzahl$  der Schlüsse $l \leq 2t$ 

Für die Wurzel gilt: $1 \leq Anzahl$  der Schlüssel  $\leq 2t$ 

# 2.2 Definition (B-Baum)

Vollständig ausbalanciert.

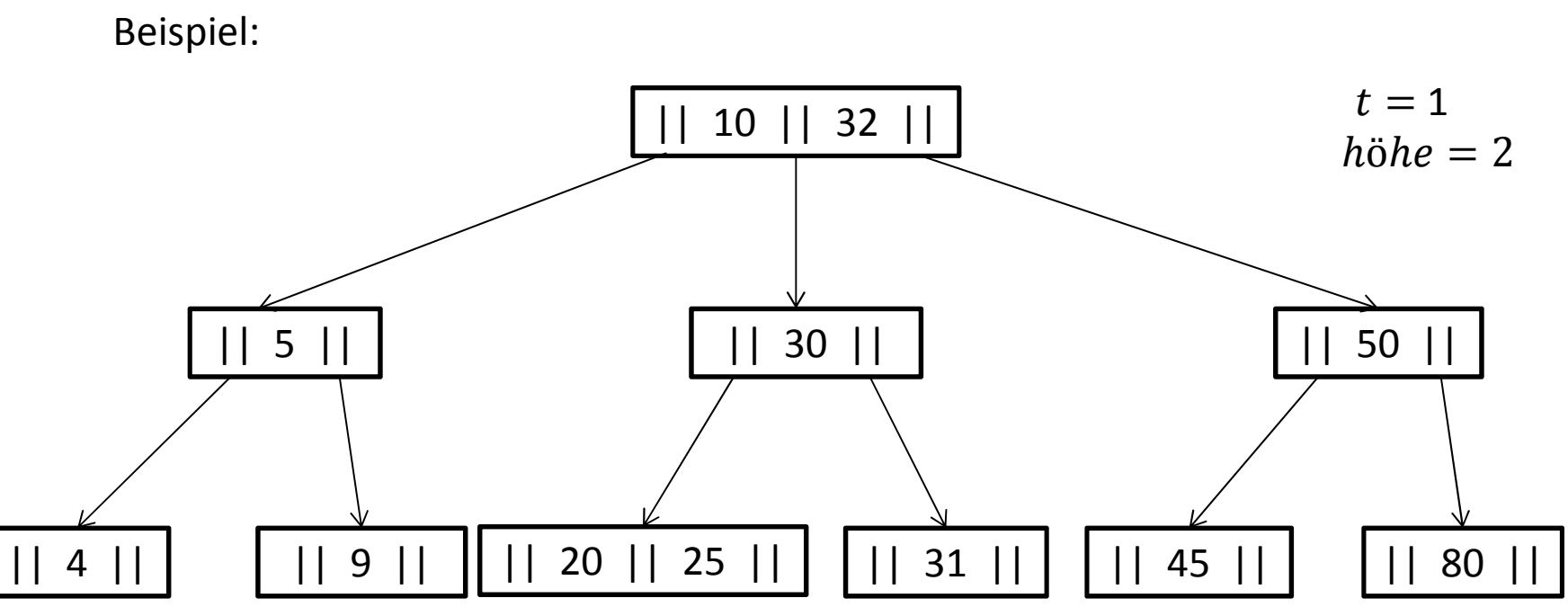

### 2.3 Suchen von Daten

Suche Schlüssel k.

- Start in der Wurzel

Sucht kleinsten Schlüssel  $k_i \mid k \leq k_i$  .

1. Fall:  $k = k_i$ Schlüssel  $k$  wurde gefunden.

2. Fall:  $k < k_i$ Gehe in Unterbaum, links von  $k_{\it i}$  und wiederhole.

3. Fall: Es existiert kein solches  $k_{\it i}$ Gehe in Unterbaum ganz rechts und wiederhole.

- Endet erfolglos, wenn 2. / 3. Fall eintritt und kein Unterbaum existiert.

Suche Schlüssel k = 31.

Starten in der Wurzel (roter Pfeil)

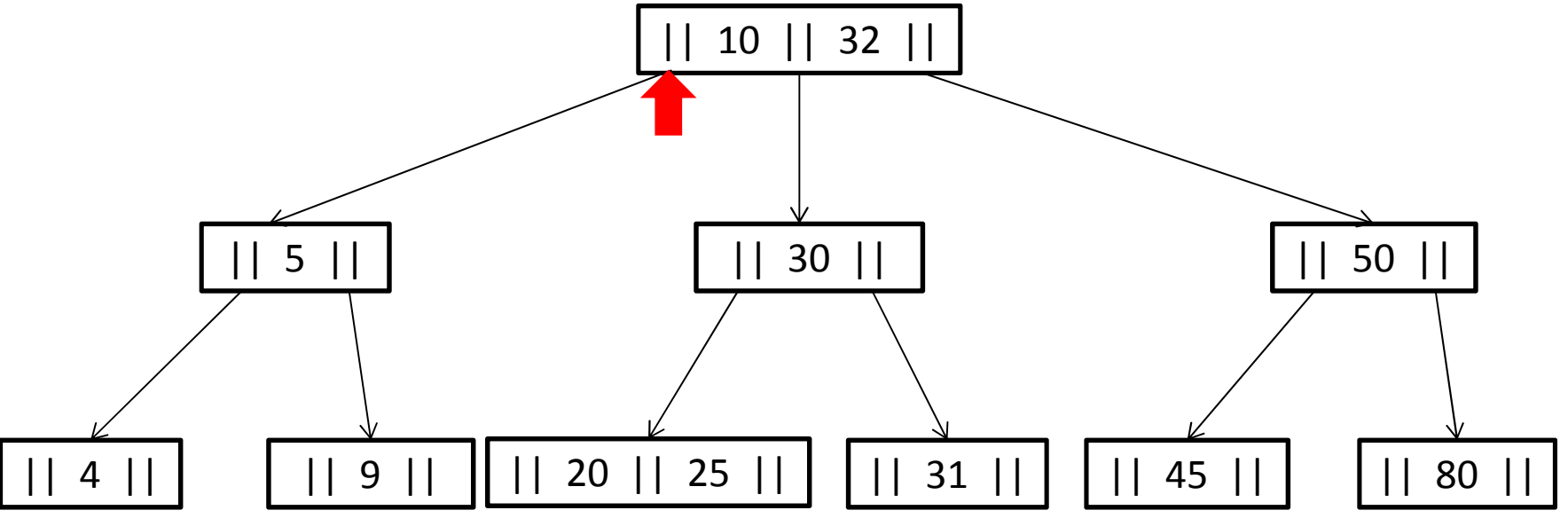

Suche Schlüssel k = 31.

Suchen  $k_i$  mit der Eigenschaft  $k \leq k_i$  (blauer Pfeil) 2. Fall:  $k < k_i$  (roter Pfeil)

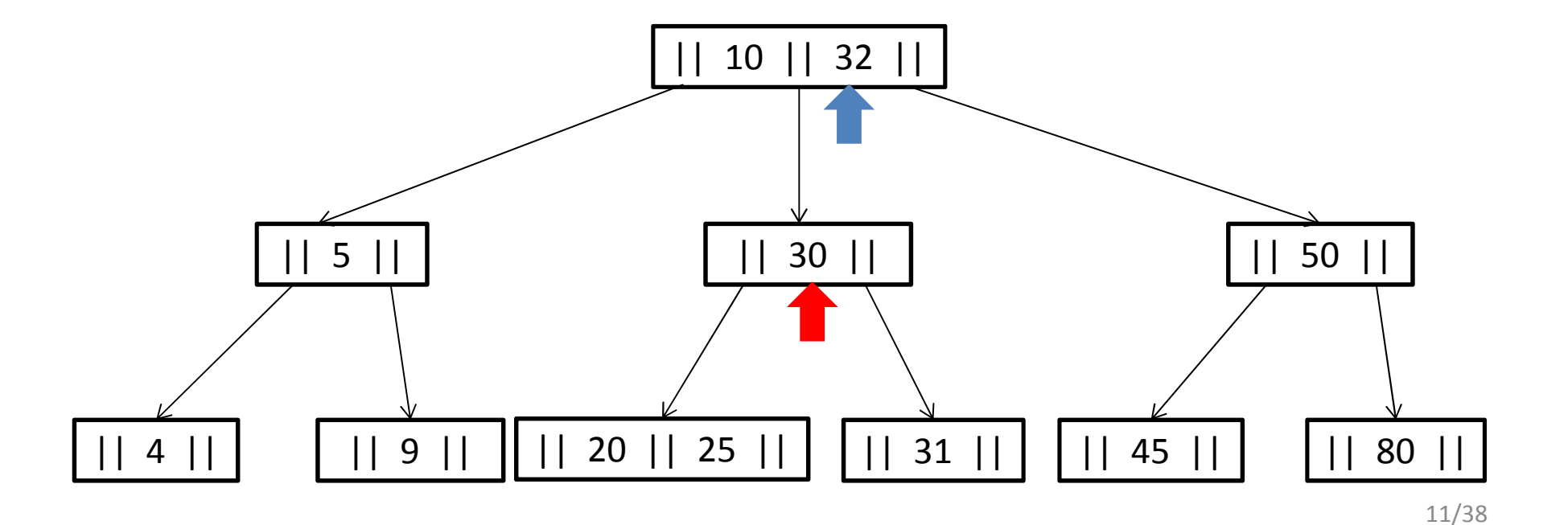

Suche Schlüssel k = 31.

3. Fall: Es existiert kein solches  $k_{\it i}$ 

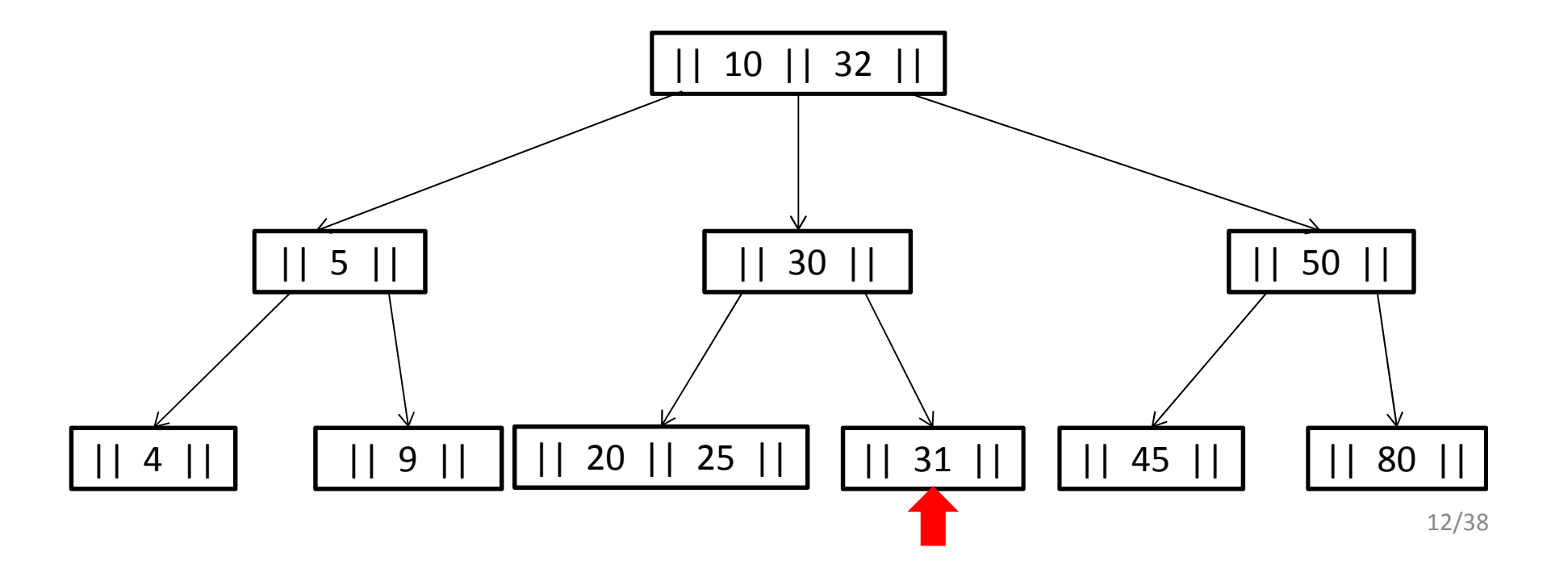

Suche Schlüssel k = 31.

1. Fall:  $k = k_i$ 

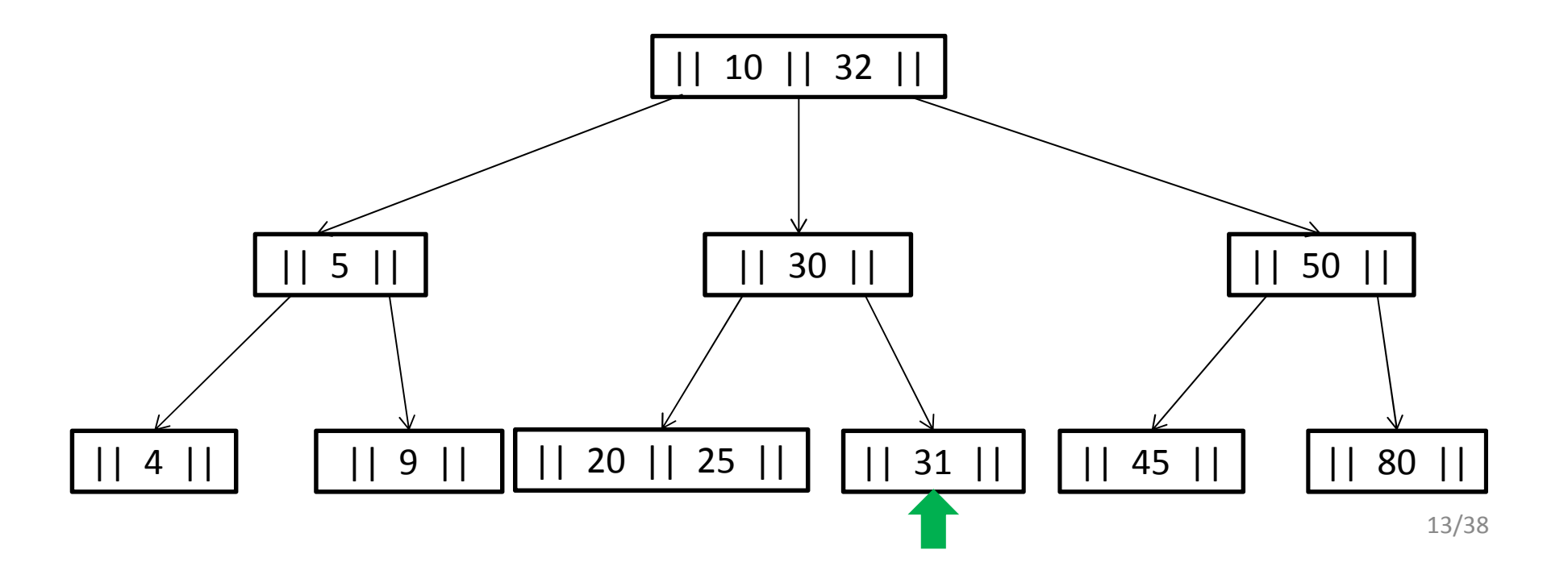

# 2.4 Einfügen von Daten

Füge  $k\,$  ein.

- 1. Schritt: Suche  $k$  wie in 2.3
	- 1. Fall:  $k$  gefunden
	- ⇒ Einfügen abbrechen.
	- 2. Fall:  $k$  nicht gefunden
	- ⇒ Suche endet im Blattknoten.

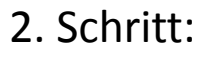

- 1. Fall: Knoten nicht voll
- $\Rightarrow$  füge  $k$  ein.
- 2. Fall: Knoten voll (2t Schlüssel).
- $\Rightarrow$  1. Füge  $k$  ein.
	- 2. Splitte Knoten wie in *Abbildung*.
	- 3. Füge  $k_{t+1}$  rekursiv in Vaterknoten ein.

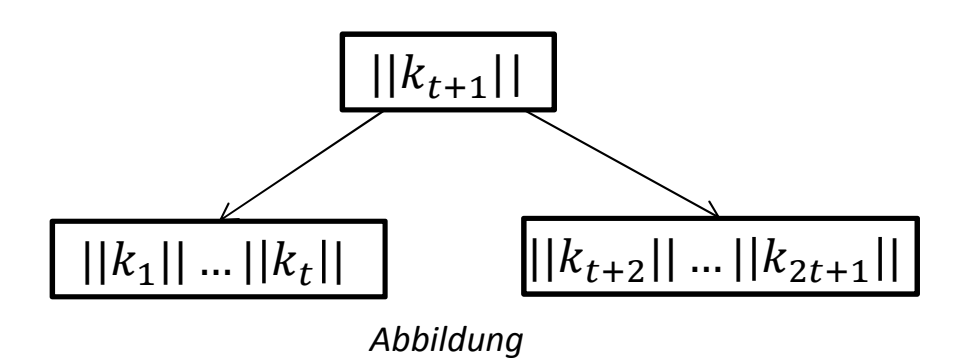

Füge  $k=23$  ein.

1. Schritt: Suche  $k$  wie in 1.2.

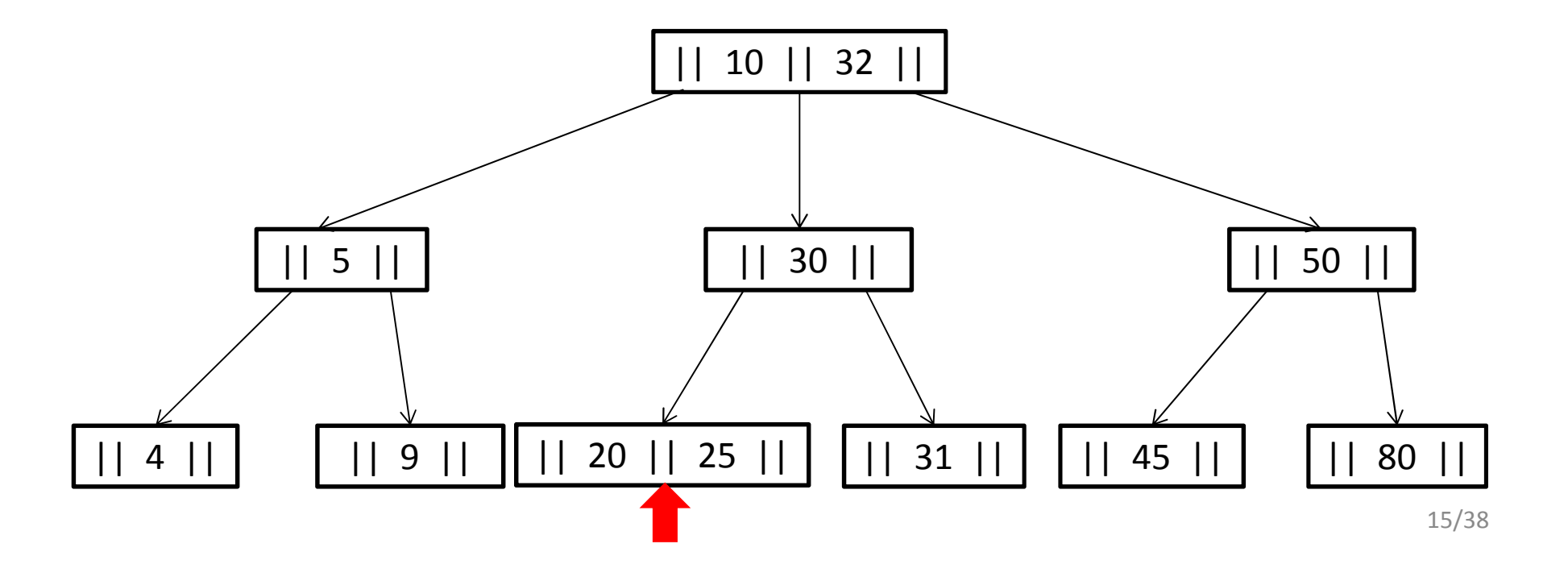

Füge  $k=23$  ein.

2. Schritt:

2. Fall: Knoten voll.

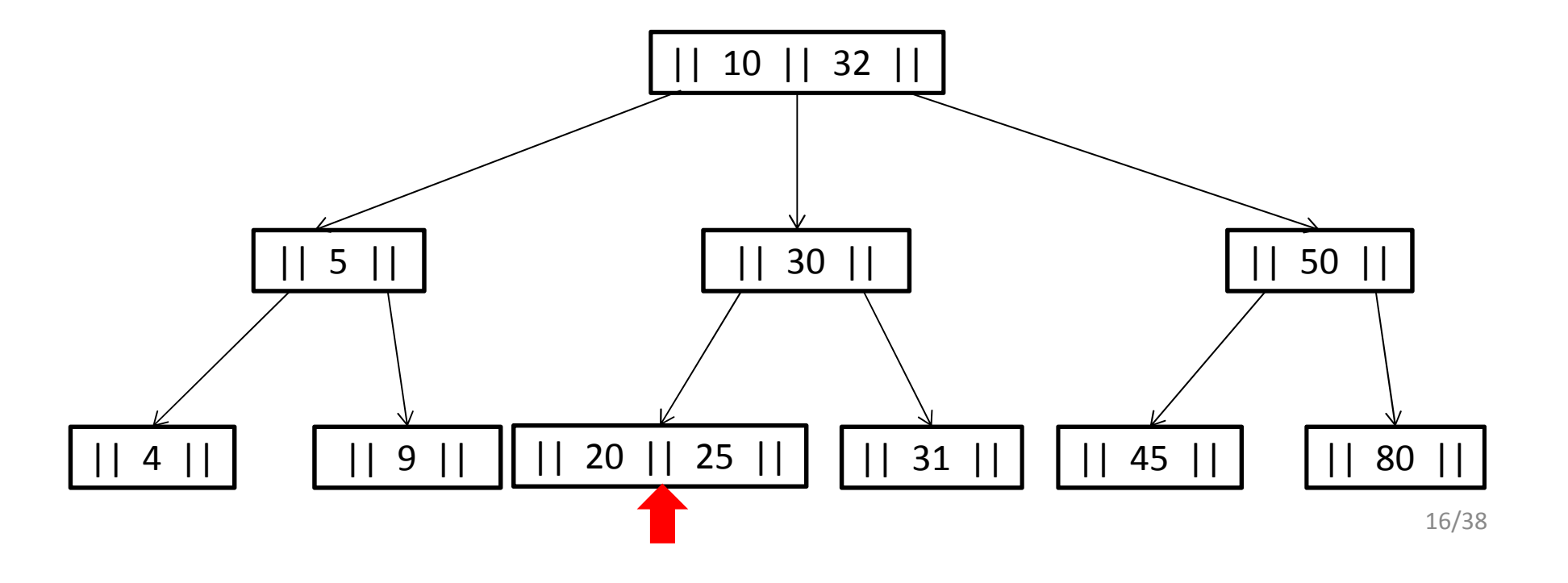

Füge  $k=23$  ein.

2. Schritt:

2. Fall:

1. Füge 23 ein

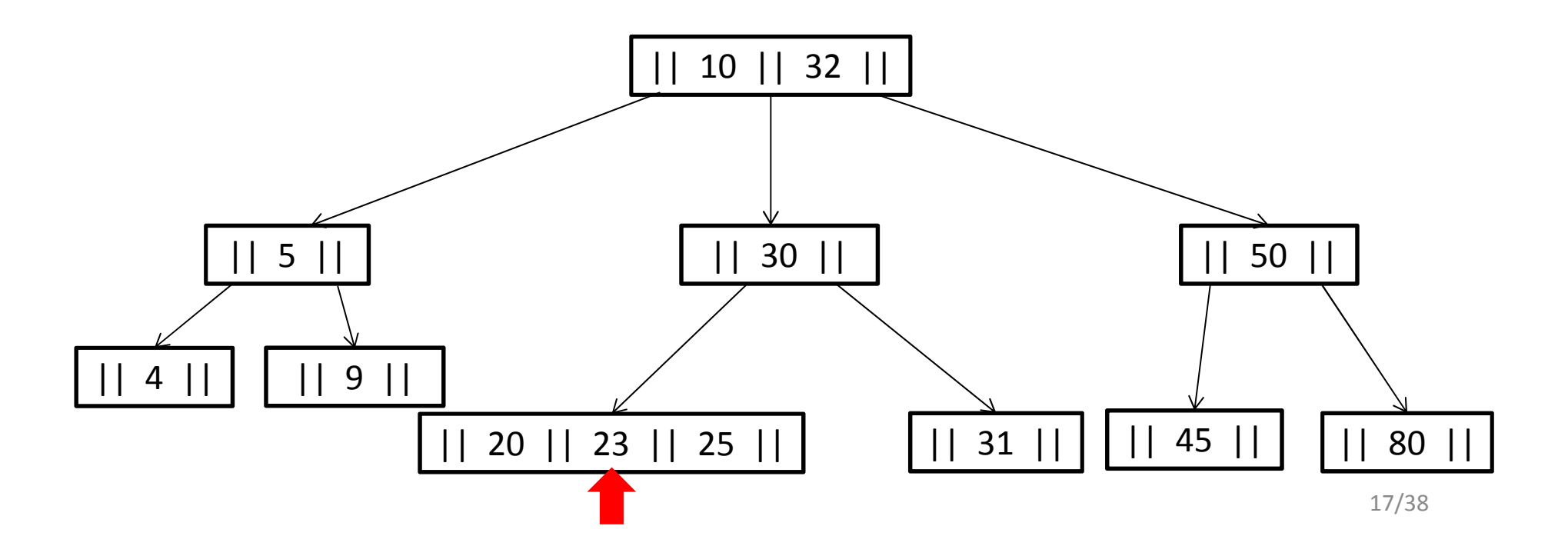

Füge  $k=23$  ein.

2. Schritt:

2. Fall:

2. Splitte Knoten wie in *Abbildung*.

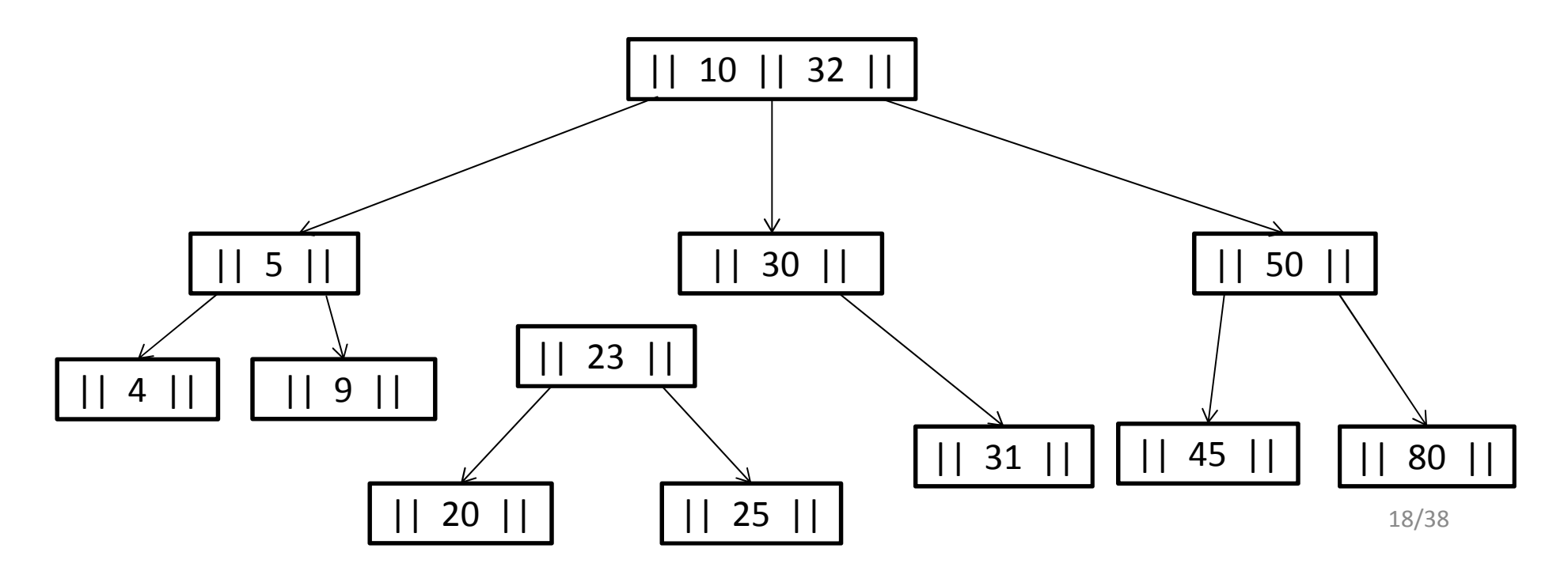

Füge  $k=23$  ein.

2. Schritt:

2. Fall:

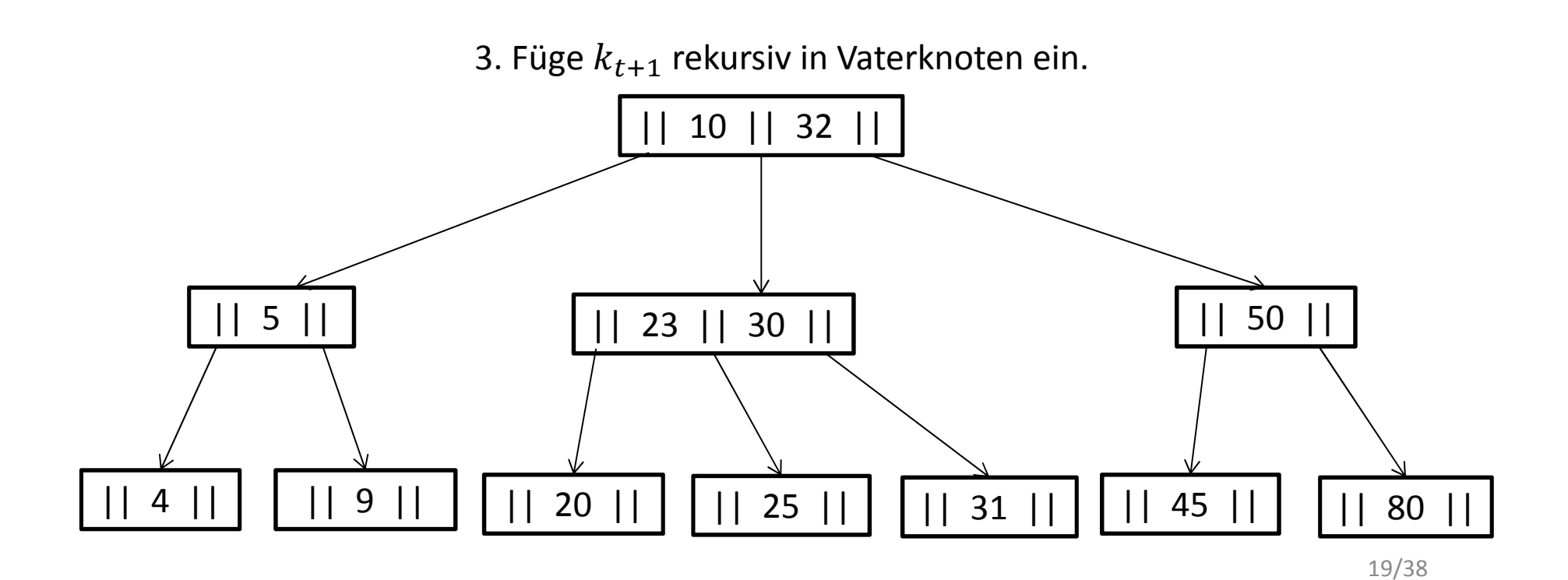

## 2.5 Löschen von Daten

- Komplexe Operation.
- Unterscheidet 2 Fälle:
	- 1. Fall: Schlüssel wird aus einem Blatt gelöscht.
	- 2. Fall: Schlüssel wird aus einem inneren Knoten gelöscht.
- Nach dem Löschen muss die Ordnung des Baumes wiederhergestellt werden

### 2.5.1 Verschieben von Schlüsseln

 $t=2$ 

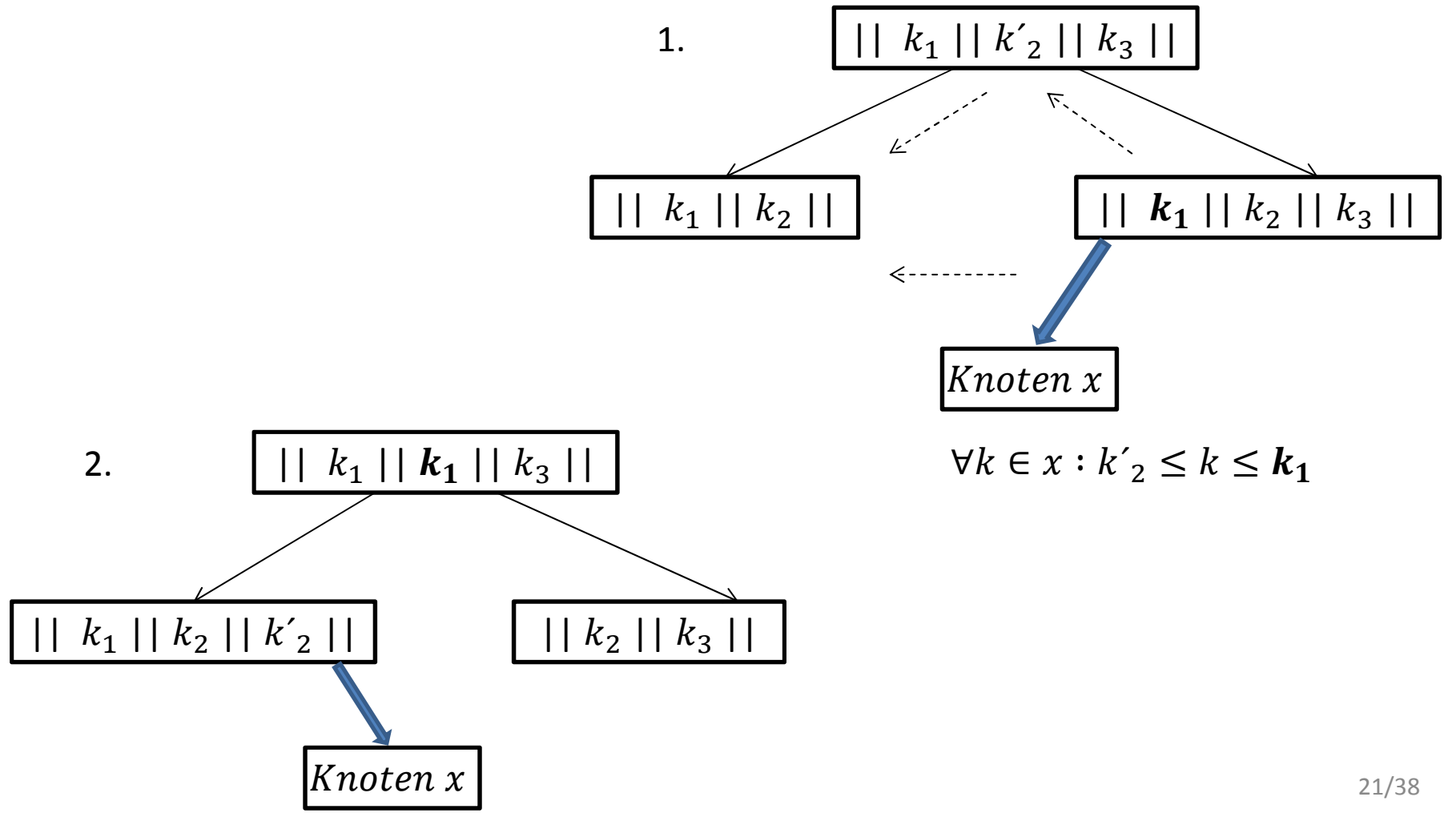

### 2.5.2 Verschmelzung von Knoten

 $t=2$ 

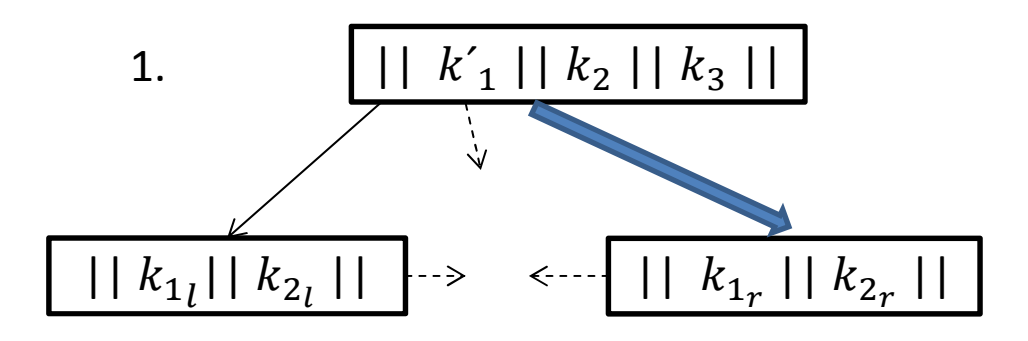

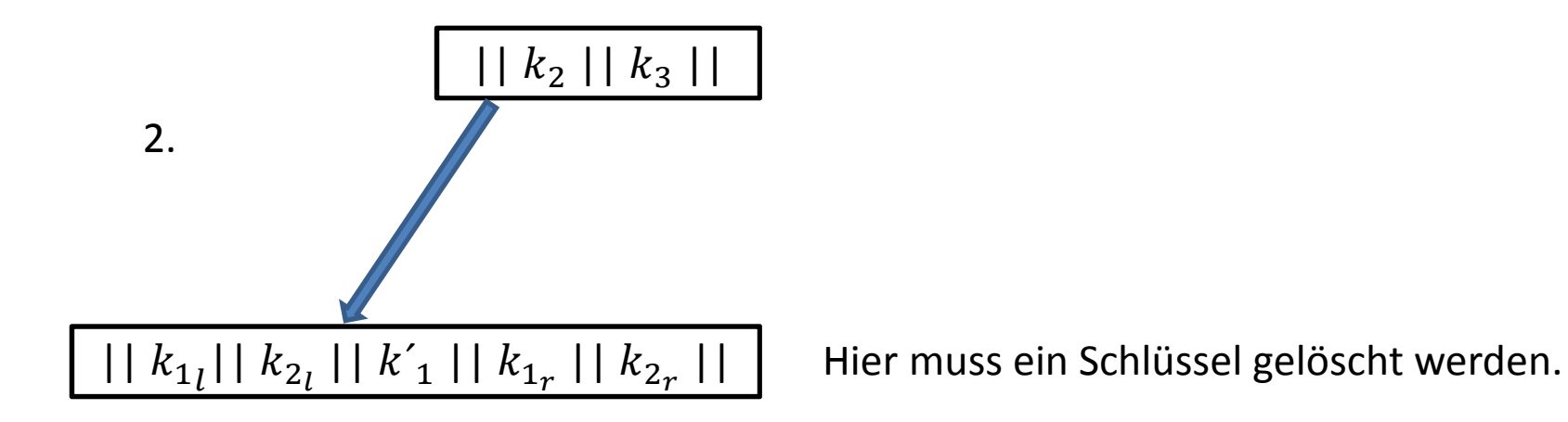

### 2.5.3 Löschen aus inneren Knoten

#### $k_2$  soll gelöscht werden.

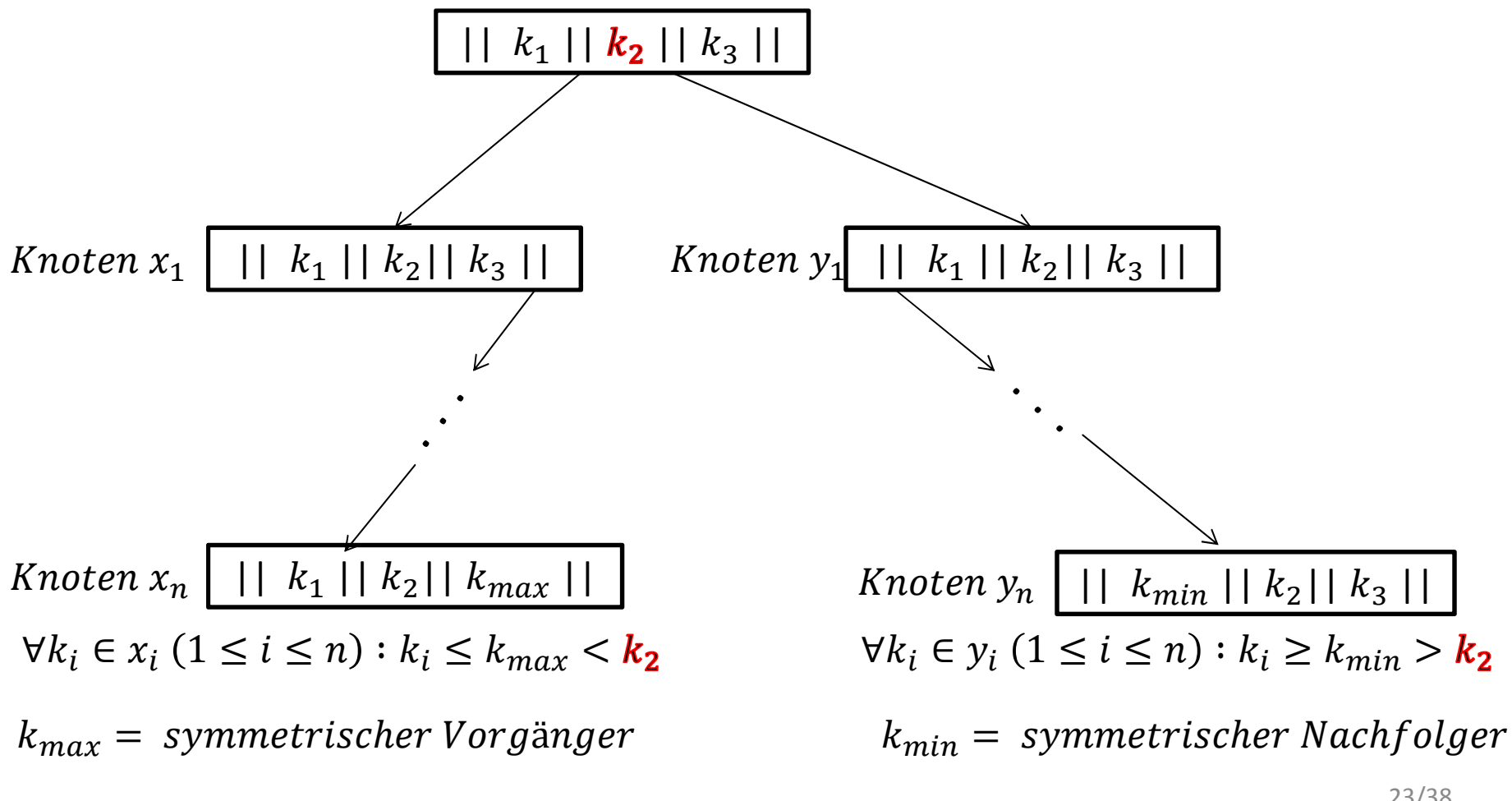

### 2.5.3 Löschen aus inneren Knoten

 $k_2$  soll gelöscht werden.

1. Schritt: symmetrischer Vorgänger und Nachfolger werden gesucht\*.

2. Schritt: Ersetzte  $k_2$  durch Vorgänger bzw. Nachfolger und lösche Vorgänger bzw. Nachfolger

\*Entscheidung ob symmetrischer Vorgänger oder Nachfolger Gewählt wird, hängt von  $s$  der jeweiligen Knoten  $\overline{x}_n$  $_n$  bzw.  $y_n$  ab.

## 2.6 Aufwand

 $\emph{Aufwand: } O(\log_t n).$ 

#### **Nachteil:**

Reorganisation nach Löschen oder Einfügen kommt oft vor.

**Vorteil:**B-Bäume entarten nicht. entarteter Baum:

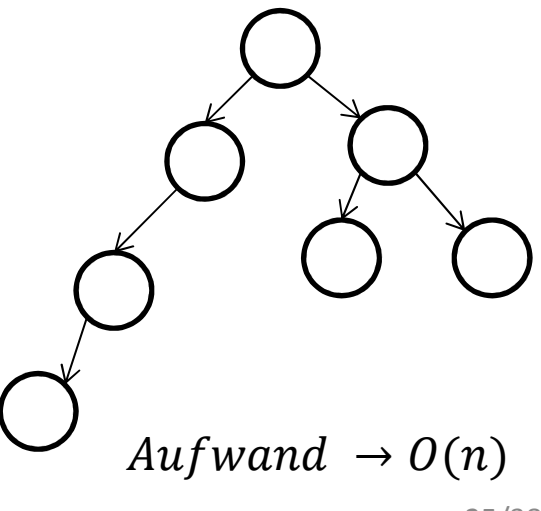

#### 2.7 Beispiel( $\rm B^+$ --Baum)

- Innere Knoten verweisen nicht auf Daten (Metadaten).
- Blätter verweisen auf Daten.
- Blätter von links nach rechts verkettet.
- In der Praxis häufig verwendet.

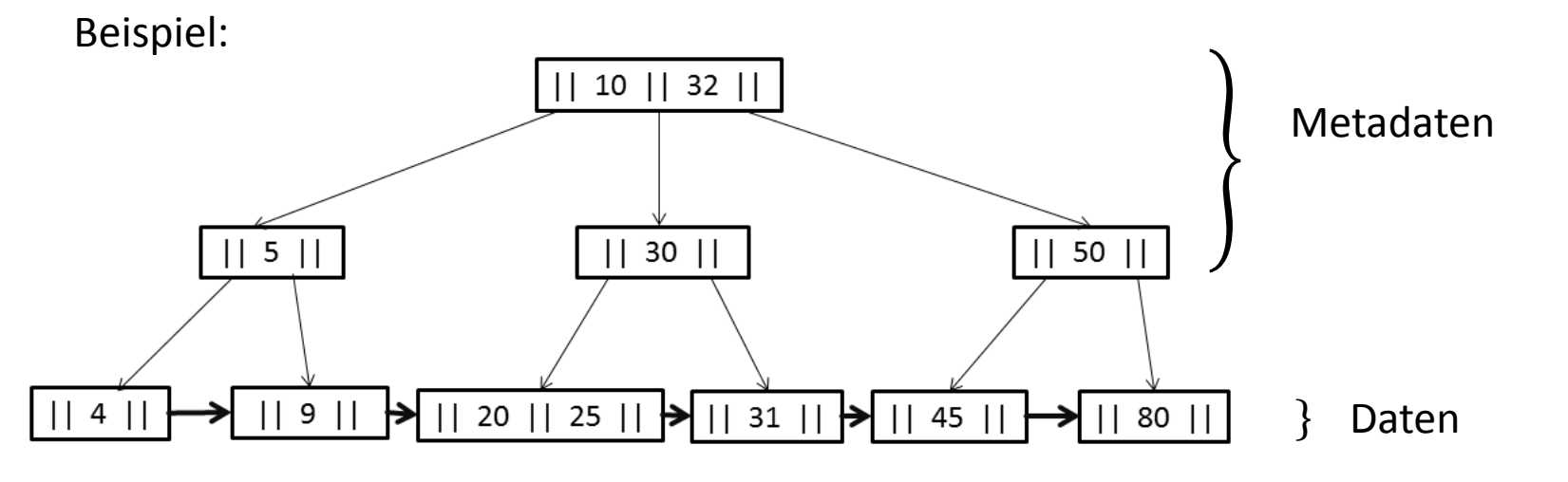

#### 2.8 Parallele Operationen auf B-Bäume

**Problem**: 2 Prozesse greifen gleichzeitig auf B-Baum zu.

Prozess 1: sucht Datei(12)

Prozess 2: fügt Datei(3) ein.

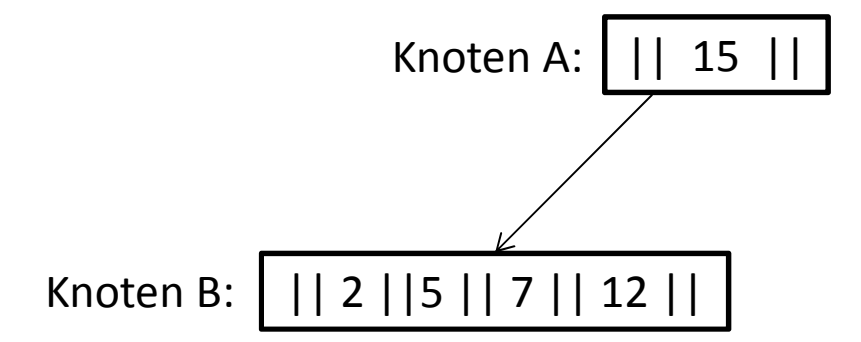

#### 2.8 Parallele Operationen auf B-Bäume

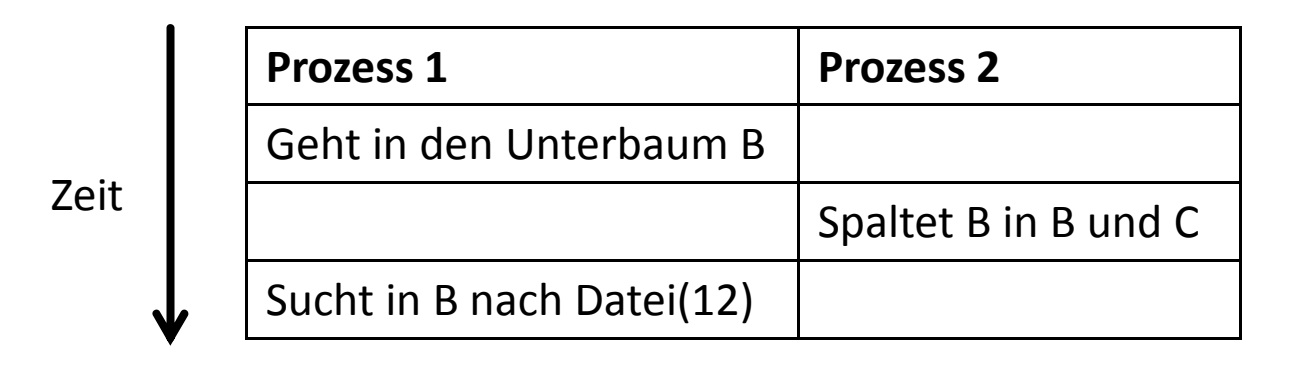

|| 15 |||| 2 ||5 || 7 || 12 ||Knoten A:Knoten B:Füge (3) ein|| 5 || 15 |||| 2 || 3 || Knoten C:Knoten A:Knoten B:Knoten C: | || 7 || 12 || 28/38

Modifiziertes Beispiel von http://wwwbayer.in.tum.de/lehre/WS2001/HSEM-bayer/BTreesAusarbeitung.pdf

#### 2.8 Parallele Operationen auf B-Bäume

**Einfachste Lösung:** Jeder Prozess markiert Wurzel mit Sperre für andere Prozesse.

- Leseprozess sperrt mit  $S.$ 

⇒ nur Lesezugriffe gestattet.

- Schreibprozess sperrt mit  $X$ .

⇒ kein anderer Prozess gestattet.

**Neues Problem:** Wenn sich immer ein Leseprozess im Baum befindet, kann nie geschrieben werden (Schreibprozess verhungert).

# 3. Copy-on-Write

Zu deutsch: Kopieren-beim-Schreiben.

- Lesende Prozesse greifen alle auf das Originale Datensystem zu.
- Schreibende Prozesse schreiben auf Schattenkopie

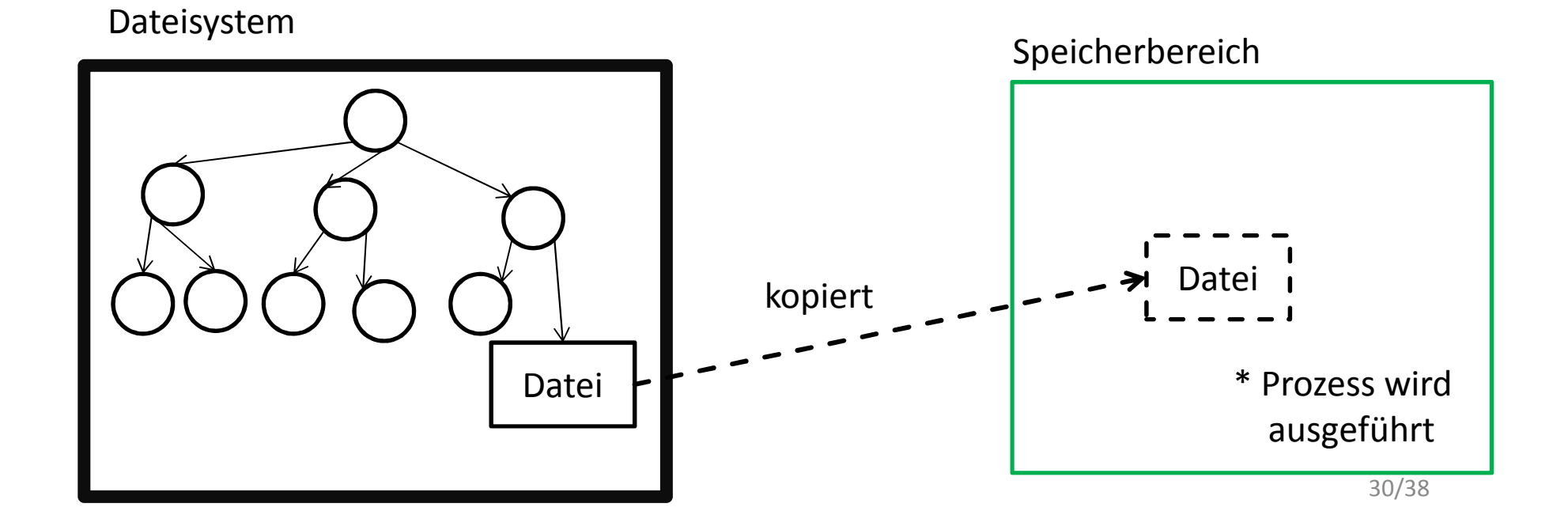

# 3. Copy-on-Write

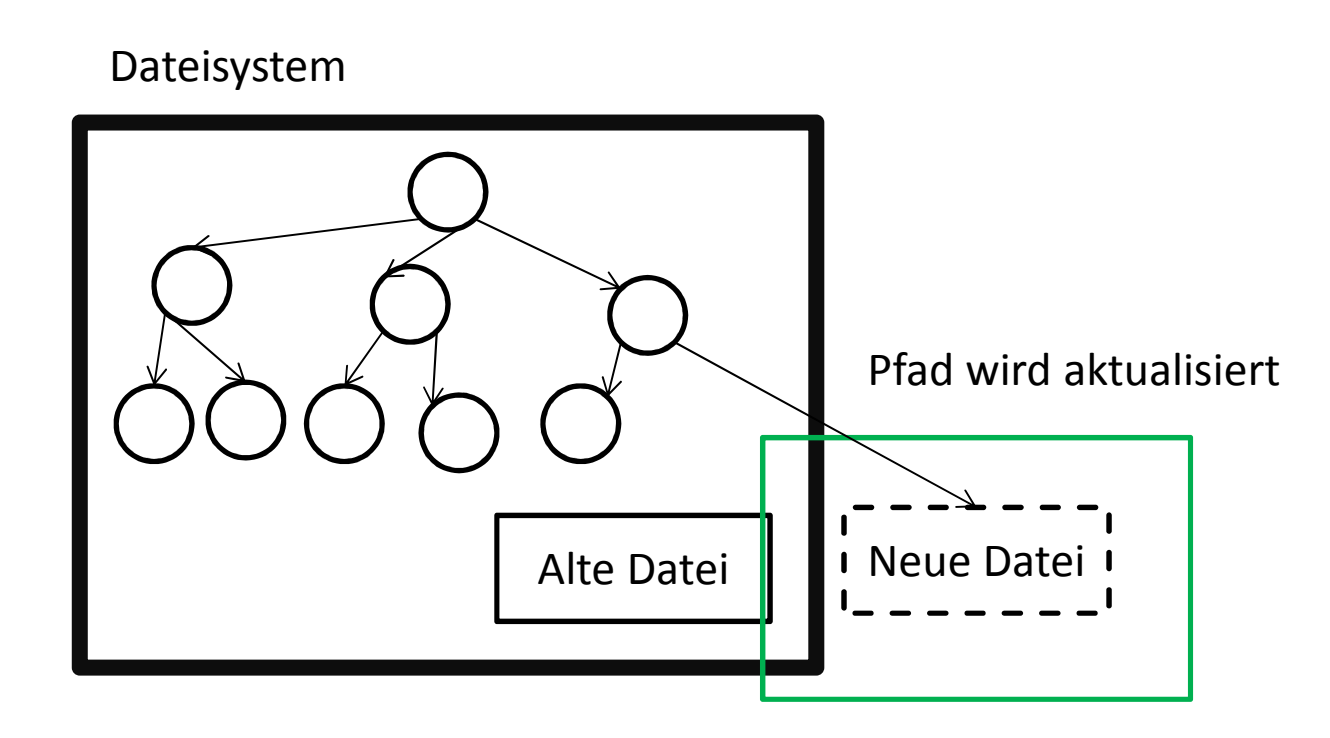

# 4. Shadowing/Cloning

- Erstellt exakte live Kopie der originalen Datenbank auf anderen Serverinstanz.

- Im Notfall ersetzen diese schnell die Produktionsdatenbank.

![](_page_31_Picture_58.jpeg)

## 5. Stand der Wissenschaft (BTRFS)

- Copy-on-Write Dateisystem von Oracle Corporation.
- seit 2007 in der Entwicklung für Linux Betriebssysteme.
- soll ext3(bzw. ext4)-Dateisystem ersetzen.
- Speichert effizienter als ext3 / ext4.
- erweiterter Speicherbereich von  $2^{64}$   $byte = 16$   $Exbibyte$ .
- Defragmentierung und Datenkompression während des Betriebs.
- optimiert für Solid-State-Drives.
- findet selbstständig Fehler und behebt diese.

# 5. Stand der Wissenschaft (BTRFS)

- BTRFS speichert in 2 Baumstrukturen.

Eine für Verzeichnis- und Dateinamen und eine für die Datenblöcke.

Performance Werte auf dem gleichem Testrechner:

![](_page_33_Picture_81.jpeg)

Werte von http://www.heise.de/open/artikel/Snapshots-Subvolumes-Performance-224650.html

# 5. Stand der Wissenschaft (BTRFS)

Am 9. Januar 2009 erstmals in Linuxkernel 2.6.29 aufgenommen.

*stabile Version 1.0 war 2008 zur Veröffentlichung geplant,wurde aber bisher nicht Veröffentlicht(Stand 29.04.2013)*(Quelle: http://www.golem.de/news/linux-kernel-3-9-viel-grafisches-und-mit-goldfischen-1304-98997.html ( 6.5.2013))

Fazit:

- hohes Potenzial
- noch nicht für produktiven Einsatz gedacht

# 6. Zusammenfassung

- Hashtabelle Aufwand  $O(1)$ .  $\rightarrow$  Nachteil: artet schnell aus.
- B-Baum ist vollständig ausbalanciert.  $\rightarrow$  Kann nicht ausarten
- $B^+ -$  Baum werden in der Praxis oft verwendet.<br>
Nur in den Blättern sind Da  $\rightarrow$  Nur in den Blättern sind Daten.  $\rightarrow$  von links nach rechts verkettet.
- Copy-on-Write ermöglicht mehrere parallele Zugriffe auf ein Dateisystem.
- Shadowing/Cloning live Kopien, welche zur Laufzeit erstellt werden.
- Btrfs soll ext3/ext4 ersetzen.
	- $\rightarrow$  seit 2007 in der Entwicklungsphase.
	- $\rightarrow$  innovatives System mit vielen Extras zur Optimierung.
	- $\rightarrow$  sehr hohe Speicherverwaltung.

# **Quellen**

#### **B-Baum**

- http://de.wikipedia.org/wiki/B-Baum (19.04.2013)
- http://en.wikipedia.org/wiki/B-tree (19.04.2013)
- <u>http://martin-thoma.com/b-baume/</u> (19.04.2013)
- http://wwwbayer.in.tum.de/lehre/WS2001/HSEM-bayer/BTreesAusarbeitung.pdf

(26.04.2013)

#### **Shadowing/Cloning**

- http://www.ibexpert.net/ibe\_de/index.php?n=Doku.DatenbankShadow (19.04.2013)<br>Little //
- http://www.searchdatacenter.de/themenbereiche/storage/storagemanagement/articles/153256/index2.html (19.04.2013)
- http://msdn.microsoft.com/de-de/library/ms189852.aspx#Overview (26.04.2013)
- http://www.searchsecurity.de/themenbereiche/applikationssicherheit/datenbanksicherheit/articles/119874/ (3.5.2013)
- http://winswitch.org/documentation/shadow.html (3.5.2013)

# Quellen

#### **Hashtabelle**

- http://de.wikipedia.org/wiki/Hashtabelle (23.04.2013)
- SE 1 Skript

#### **Copy-on-Write**

- http://de.wikipedia.org/wiki/Copy-On-Write (3.5.2013)
- http://en.wikipedia.org/wiki/Copy-on-write (3.5.2013)
- http://www.it-business.de/glossar/Kopieren%20beim%20Schreiben/articles/194011/

(03.05.2013)

#### **BTRFS**

- http://de.wikipedia.org/wiki/Btrfs ( 6.5.2013)
- http://www.oracle.com/us/technologies/linux/btrfs-features-1405320.pdf ( 6.5.2013)
- https://btrfs.wiki.kernel.org/index.php/Main\_Page (6.5.2013)
- http://www.heise.de/open/artikel/Snapshots-Subvolumes-Performance-224650.html

(6.5.2013)